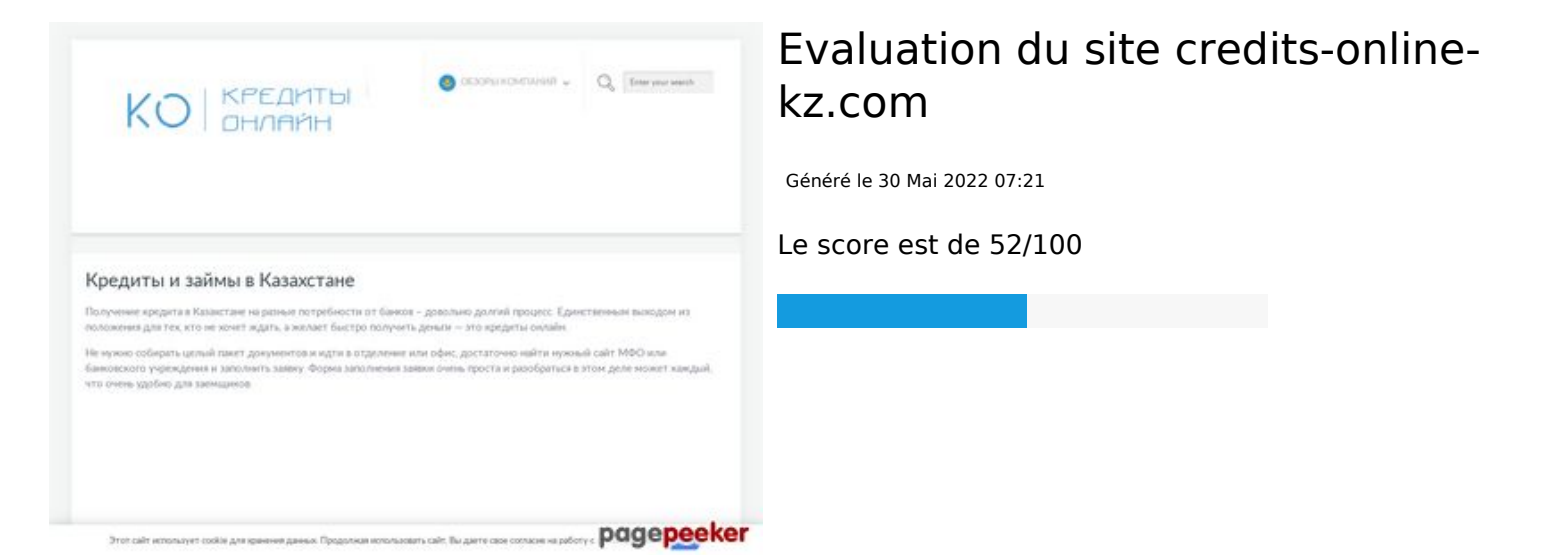

#### **Optimisation du contenu**

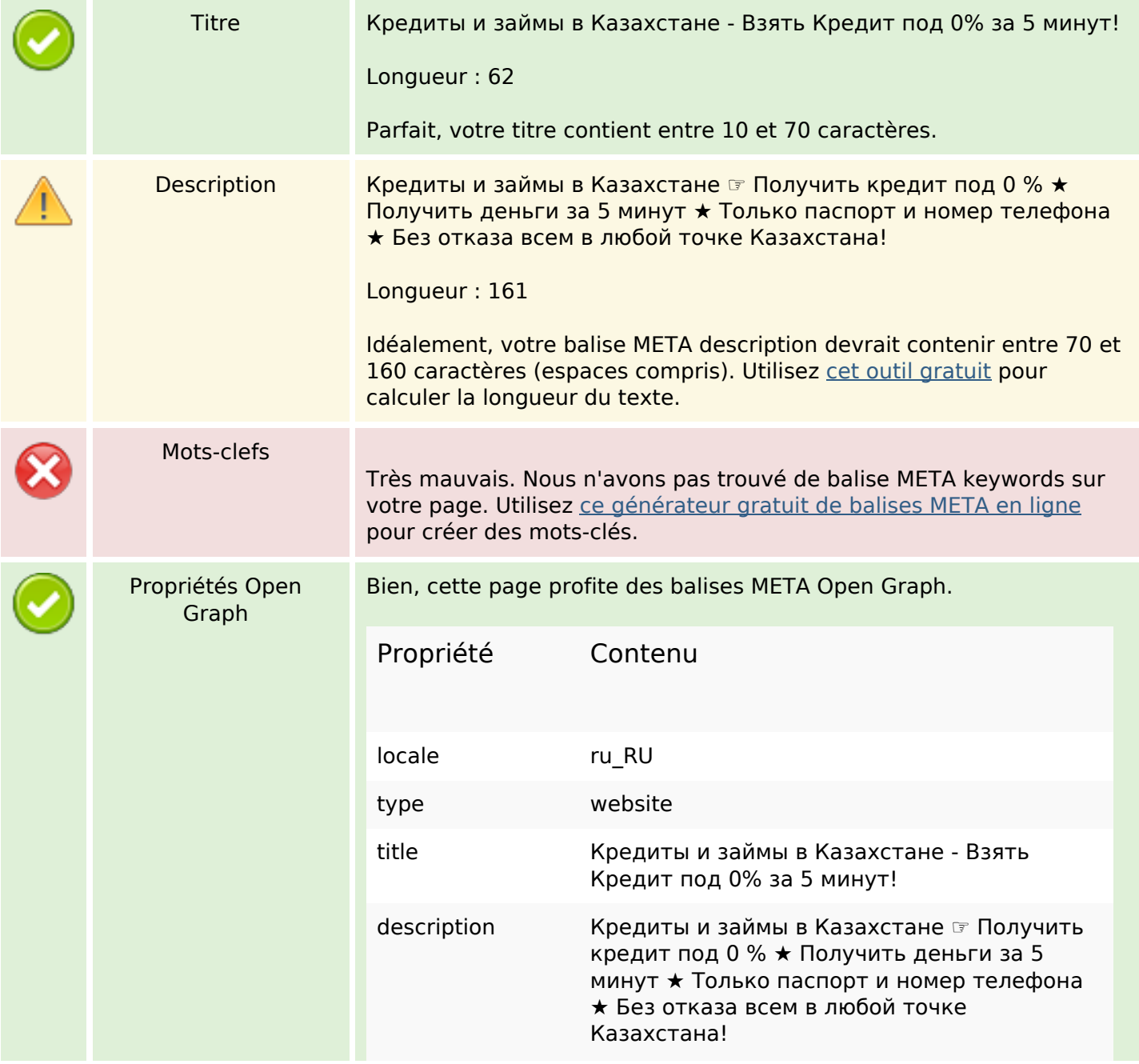

# **Optimisation du contenu**

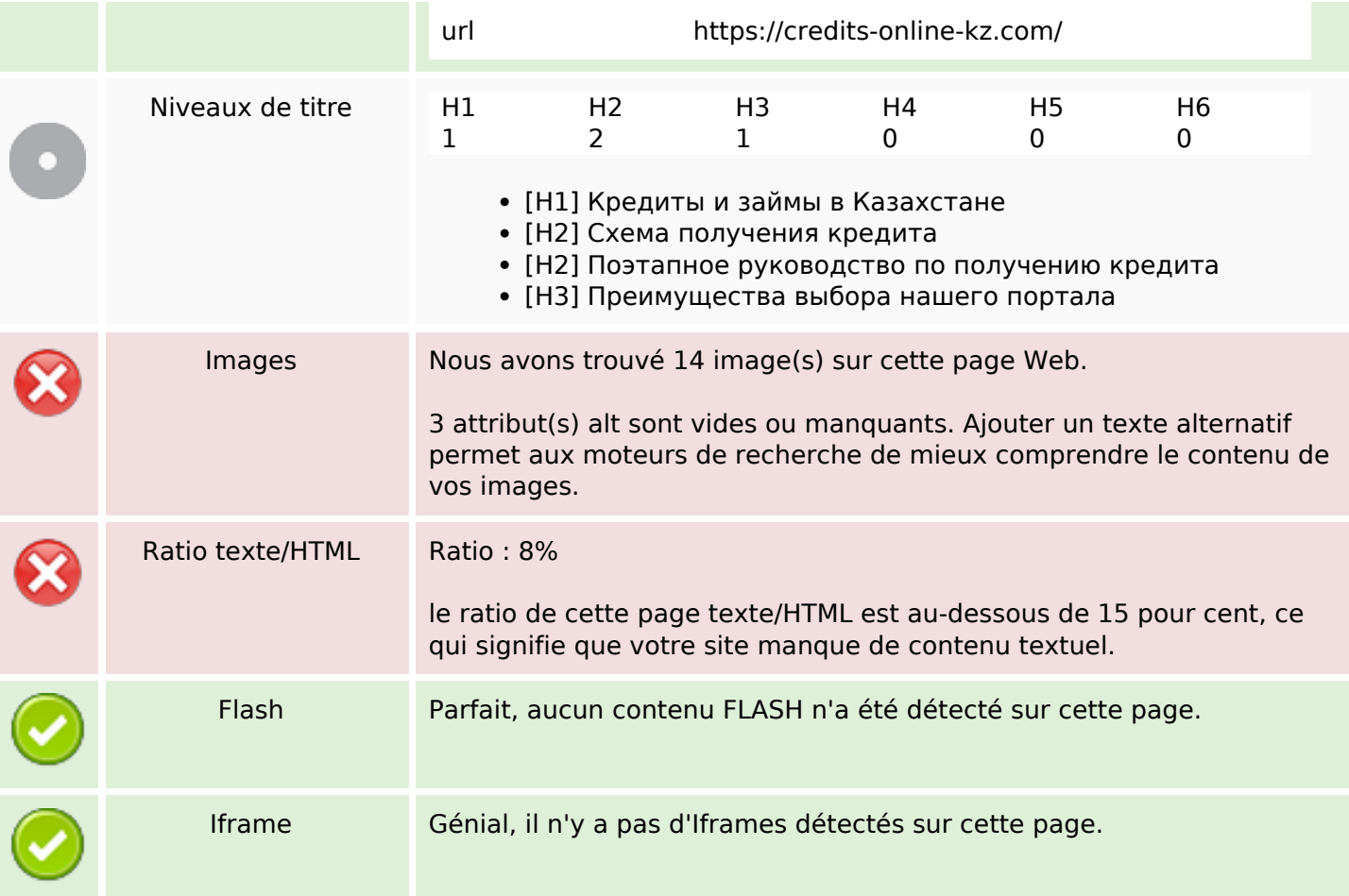

### **Liens**

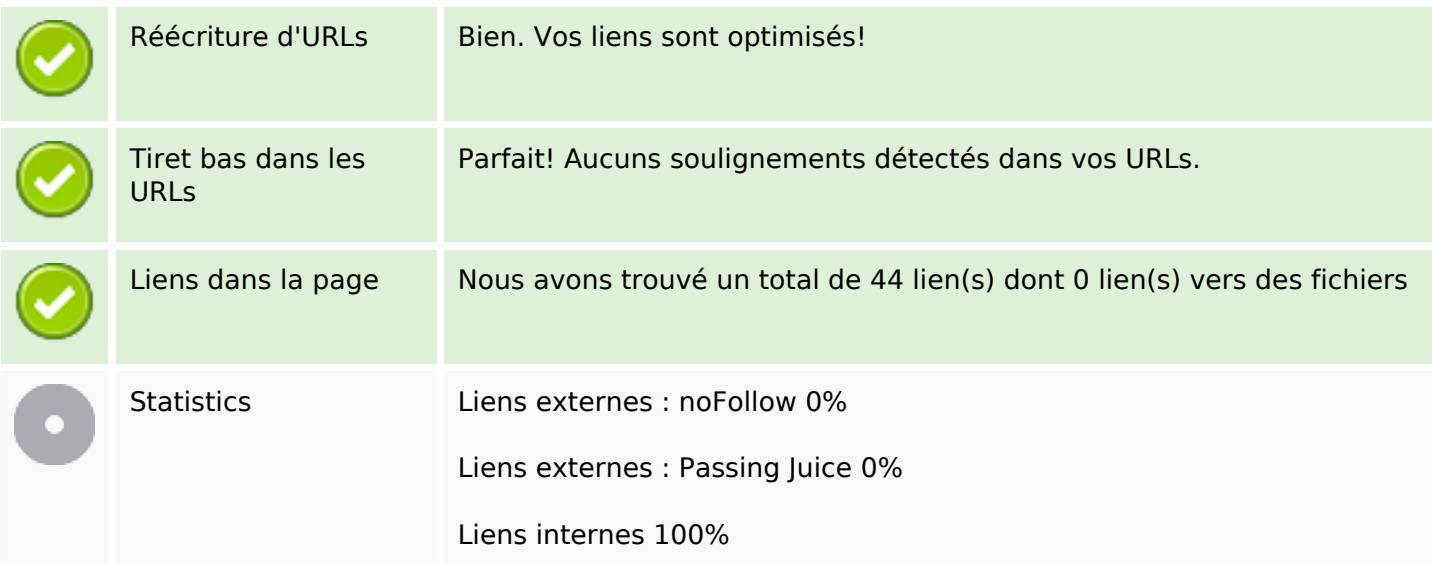

## **Liens dans la page**

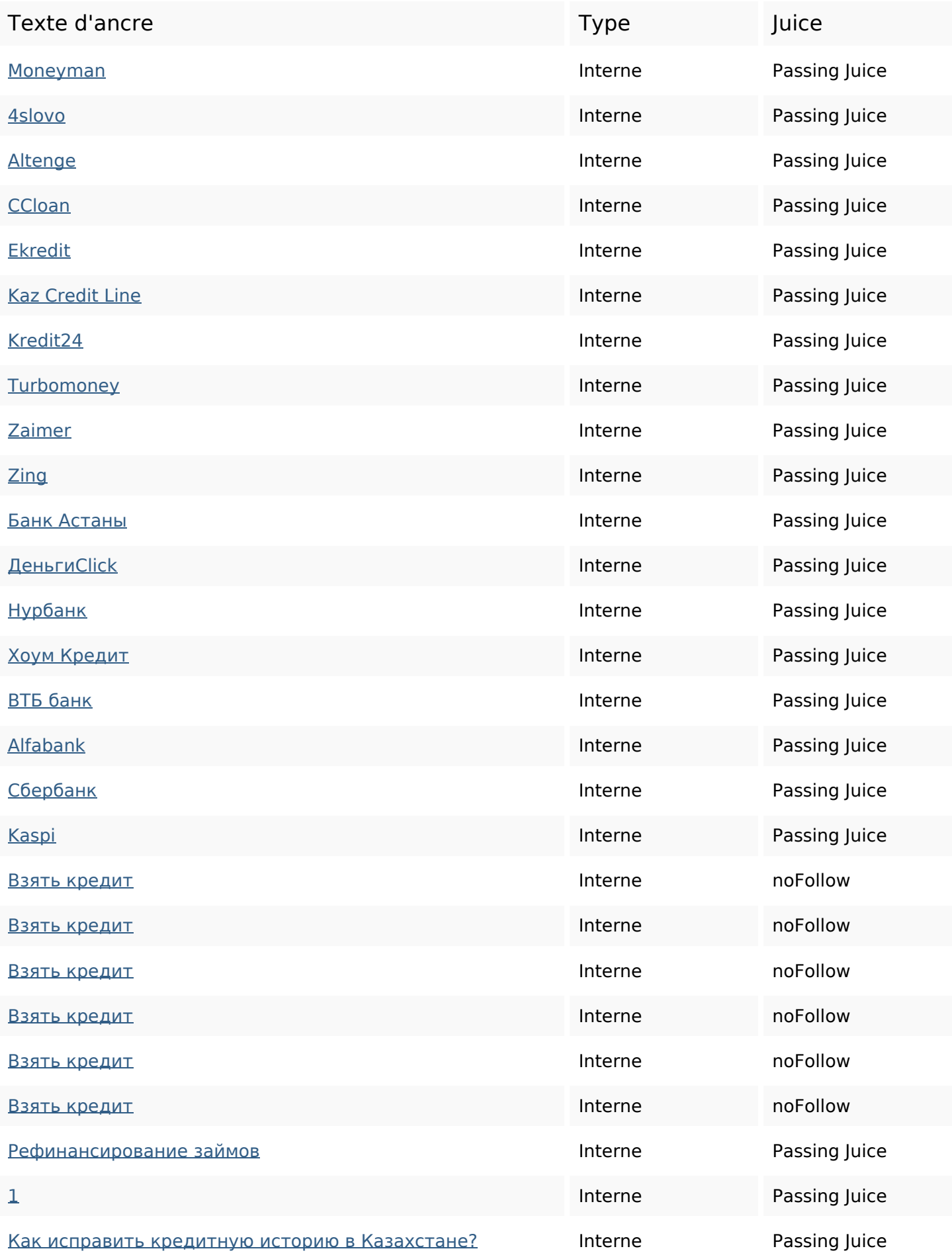

## Liens dans la page

![](_page_3_Picture_12.jpeg)

#### Mots-clefs

![](_page_3_Picture_13.jpeg)

## Cohérence des mots-clefs

![](_page_3_Picture_14.jpeg)

## **Cohérence des mots-clefs**

![](_page_4_Picture_96.jpeg)

### **Ergonomie**

![](_page_4_Picture_97.jpeg)

#### **Document**

![](_page_4_Picture_98.jpeg)

#### **Document**

![](_page_5_Picture_1.jpeg)

#### **Mobile**

![](_page_5_Picture_83.jpeg)

# **Optimisation**

![](_page_5_Picture_84.jpeg)